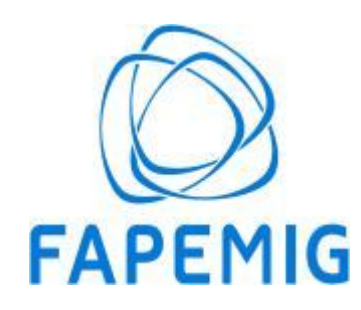

#### **GOVERNO DO ESTADO DE MINAS GERAIS**

**Departamento de Parcerias Empresariais**

Ato de Resultado FAPEMIG/DPE nº. 13/2022

Belo Horizonte, 07 de dezembro de 2022.

## **RESULTADO DA ANÁLISE DOS RECURSOS**

## **CHAMADA 013/2022 - COMPETE MINAS - LINHA EMPRESAS, STARTUPS E COOPERATIVAS - SUBVENÇÃO ECONÔMICA À INOVAÇÃO**

A Fundação de Amparo à Pesquisa do Estado de Minas Gerais - FAPEMIG, divulga o resultado referente à análise dos recursos interpostos na CHAMADA 013/2022 - COMPETE MINAS - LINHA EMPRESAS, STARTUPS E COOPERATIVAS - SUBVENÇÃO ECONÔMICA À INOVAÇÃO - PRIMEIRA RODADA, após a divulgação do resultado preliminar de julgamento. Nesse contexto, foram apresentadas 69 (sessenta e nove) propostas, sendo 39 (trinta e nove) habilitadas para a Etapa 2 (Avalição de Mérito). Nessa etapa, foram aprovadas 30 (trinta) propostas para contratação, sendo 9 (nove) indeferidas pelas Câmaras de Avaliação de Projetos Exclusiva (CAPE). Durante o prazo de submissão de recursos previsto no Edital, foram apresentados 05 (cinco) recursos referentes ao resultado divulgado. A relação completa das propostas aprovadas encontra-se na homepage da FAPEMIG, no seguinte endereço: http://www.fapemig.br/pt/chamadas\_resultados\_oportunidades\_fapemig/.

# **ATENÇÃO:**

**1 - As propostas previstas como "REAVALIAÇÃO" serão encaminhadas para reanálise quanto ao mérito técnico pela Câmara de Avaliação de Projetos Exclusiva (CAPE) correspondente e terão seus resultados divulgados após a referida análise.**

**2 - As propostas anteriormente "INABILITADAS" e que tiveram os seus recursos administrativos deferidos serão encaminhadas para a Etapa de Avaliação de Mérito pela Câmara de Avaliação de Projetos Exclusiva (CAPE) e terão seus resultados divulgados após a referida análise.**

https://www.sei.mg.gov.br/sei/controlador.php?acao=documento\_imprimir\_web&acao\_origem=arvore\_visualizar&id\_documento=65637689&infra\_sistema=100000100&infra\_unidade\_atual=110002127&infra\_hash=5… 1/2

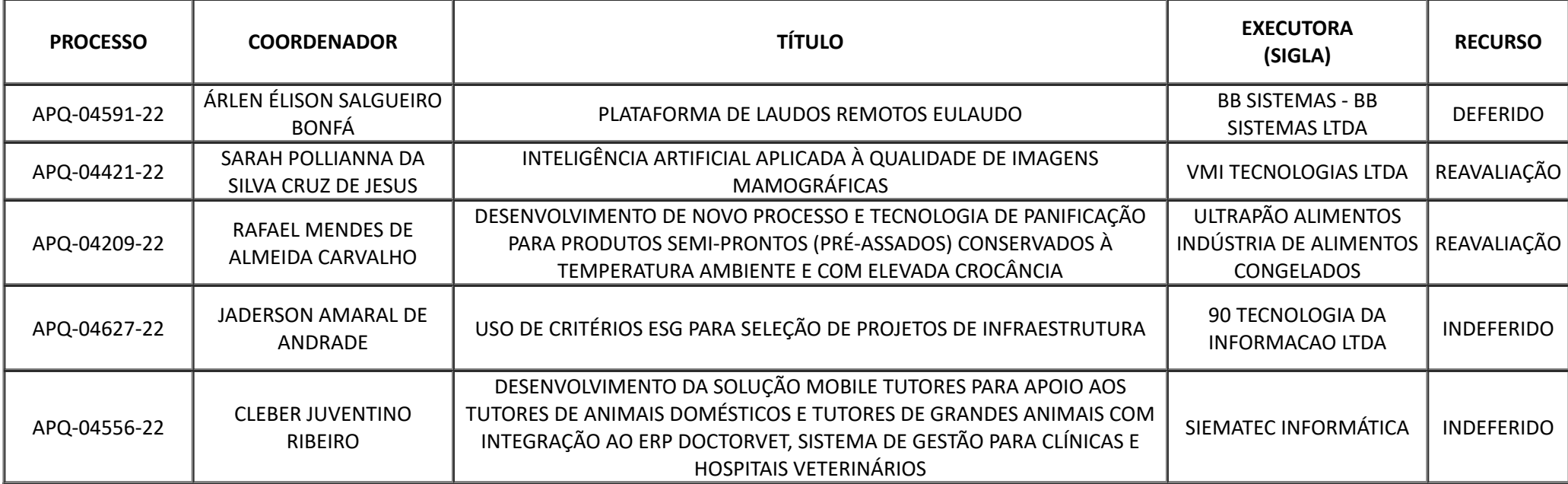

#### **Prof. Marcelo Gomes Speziali**

Diretor de Ciência, Tecnologia e Inovação da FAPEMIG

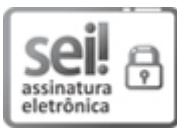

Documento assinado eletronicamente por **Marcelo Gomes Speziali**, **Diretor (a)**, em 07/12/2022, às 17:13, conforme horário oficial de Brasília, com fundamento no art. 6º, § 1º, do [Decreto](https://www.almg.gov.br/consulte/legislacao/completa/completa.html?tipo=DEC&num=47222&comp=&ano=2017) nº 47.222, de 26 de julho de 2017.

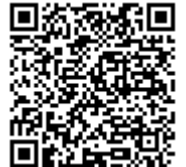

A autenticidade deste documento pode ser conferida no site http://sei.mg.gov.br/sei/controlador\_externo.php? [acao=documento\\_conferir&id\\_orgao\\_acesso\\_externo=0,](http://sei.mg.gov.br/sei/controlador_externo.php?acao=documento_conferir&id_orgao_acesso_externo=0) informando o código verificador **57438626** e o código CRC **7869B832**.

**Referência:** Processo nº 1220.01.0000085/2022-66 SEI nº 57438626